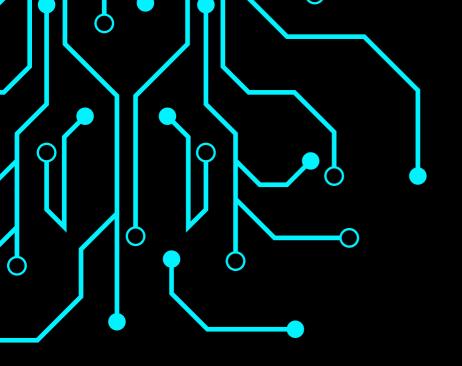

# CYBERSECURITY- THE FUTURE ETHICAL HACKING & NETWORKING

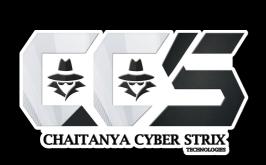

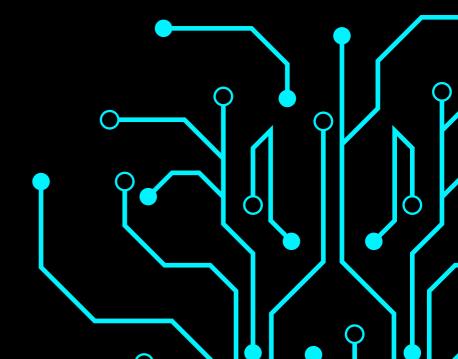

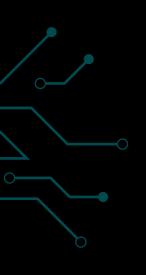

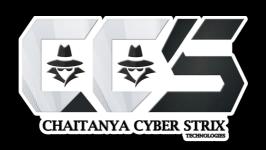

## NETWORKING & ETHICAL HACKING

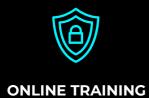

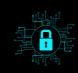

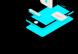

**OFFLINE TRAINING** 

WORKSHOPS

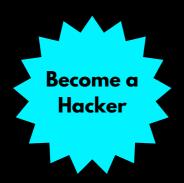

CERTIFIED ETHICAL HACKER TRAINERS WITH OVER 5+ YEARS OF EXPERIENCE

30 DAYS SKILL READY PROGRAM WITH CERTIFICATE

#### Contact us

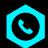

+91 81251 30203

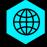

www. chait any a cyber strix. com

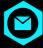

contact@chaitanyacyberstrix.com

#### Course content

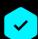

**Networking** 

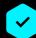

Ethical Hacking

## It's not Bookish Hacking. It's Actual Hacking.

When it comes to the world of hacking, theoretical knowledge can only take you so far. In a landscape that is constantly evolving and changing, practical, real-world experience is essential. It signifies a hands-on, experiential approach to hacking, where the understanding of vulnerabilities and security breaches isn't merely academic, but grounded in real-world scenarios and practical application. This tagline asserts the importance of lived experience in the field of hacking, conveying a message of expertise and proficiency that goes beyond mere book knowledge.

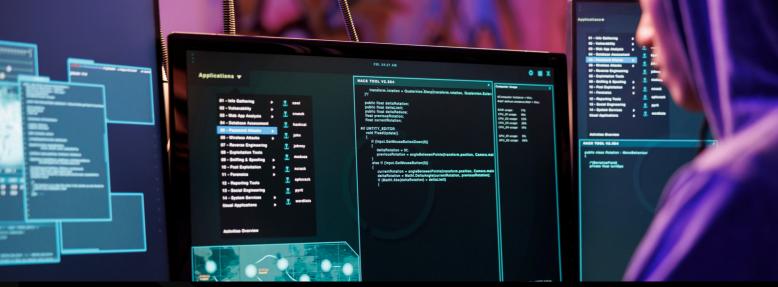

## DRIVING PROGRESSION, EMPOWERING SECURITY.

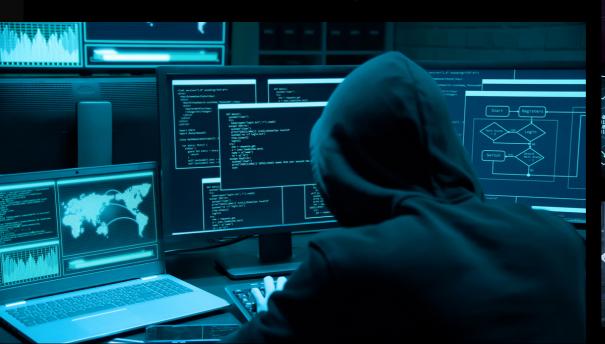

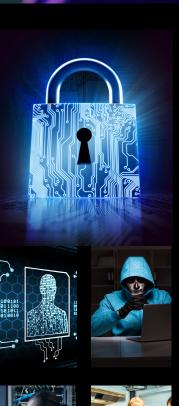

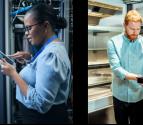

#### **COURSE PREREQUISITES**

- No Coding Required.
- Basic knowledge of Computer Systems.
- One year in an information security role or equivalent experience is beneficial.
- Ability to read and understand PHP code will help, although it is not mandatory.

#### **CLASSROOM TRAINING**

When it comes to quality instruction in a classroom training experience a more stimulating learning environment with our optimized mix of lecture, hands-on practice, when you have doubts our instructors are available to clear and ensure you comprehend the course and knowledge.

#### **ONLINE TRAINING**

We are providing training through Online LIVE with a real time live instructor. The live instructor teaches the course and provides the opportunity for students to ask live questions via voice or instant message during the live training event with practicals

#### **WORKSHOPS**

We conduct workshops and seminars in Information Security. Ethical Hacking & Information Security Workshop will teach you how to protect yourself from the cyber attacks and make yourself come to know how to secure your organization from hackers.

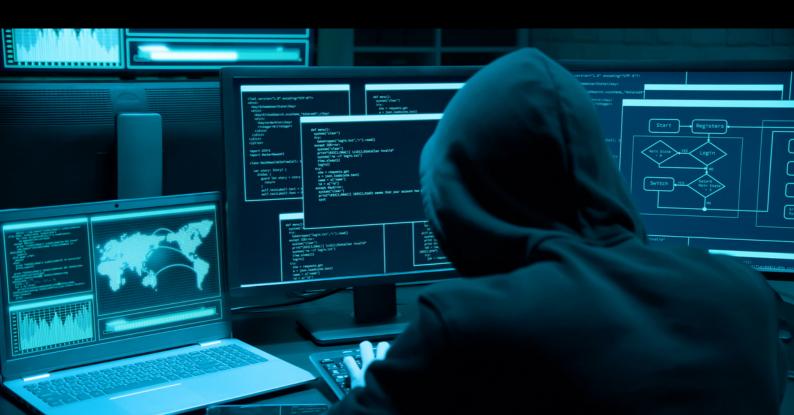

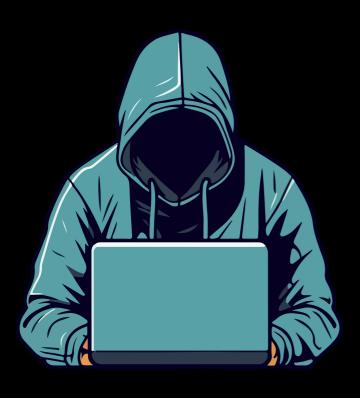

## What is this Course about? Ethical Hacking

Ethical hacking which involves a hacker agreeing with an organization or individual who authorizes the hacker to levy cyber attacks on a system or network.

Welcome this comprehensive Ethical Hacking course! This course assumes you have NO prior knowledge! It starts with you from scratch and takes you step-by-step teaching you how to hack systems like black-hat hackers and secure them like security experts!

This course is highly practical but it won't neglect the theory; we'll start with ethical hacking basics, breakdown the different penetration testing fields and install the needed software . then we'll dive and start hacking straight away. You'll learn everything by example, by analyzing and exploiting different systems such as networks, cloud servers, clients, websites, etc. No boring dry lectures.

#### Modules Covered - Ethical Hacking Course

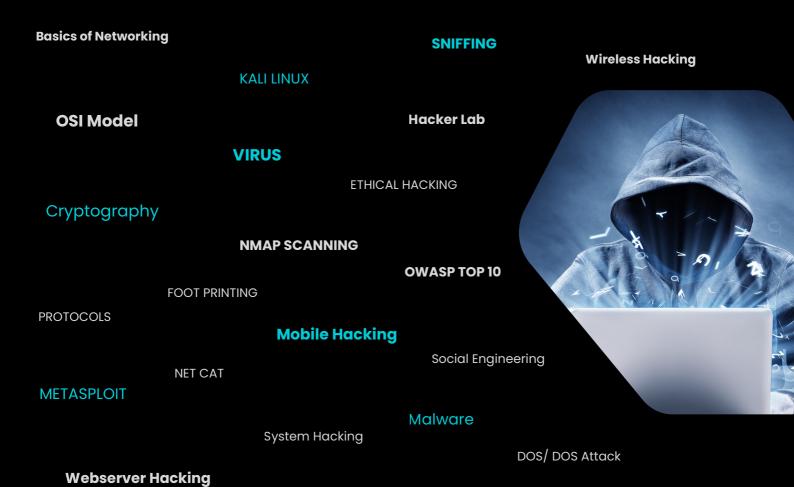

Pen Testing

TCP/IP

### What will you learn?

- 10+ hacking tools such as Metasploit, Aircrack-ng, SQLmap, etc.
- 30+ hands-on real-life hacking examples.
- No prior knowledge required
- Hack & secure WiFi & wired networks.
- Hack servers.
- Create backdoors & Hack Windows.
- Start from 0 up to a high-intermediate level.
- Discover & exploit web application vulnerabilities to hack websites.
- Learn Network Hacking / Penetration Testing.
- Learn about the different hacking fields & hackers.
- Install a hacking lab & needed software (on Windows, OS X and Linux).
- Discover vulnerabilities & exploit them to hack into servers.
- Hack secure systems using client-side & social engineering.
- Secure systems from all the attacks shown.
- Install & use Kali Linux a hacking operating system.
- Linux basics.
- Linux commands
- How to use the Linux terminal.
- Network basics & how devices interact inside a network.
- Run attacks on networks without knowing its key.
- Control Wi-Fi connections without knowing the password.
- Create a fake Wi-Fi network with internet connection & spy on clients.
- Crack WEP/WPA/WPA2 encryptions.
- ARP Spoofing / ARP Poisoning.

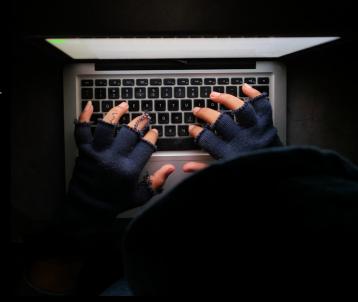

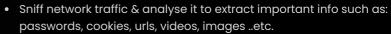

- Intercept network traffic & modify it on the fly.
- Discover devices connected to the same network.
- Inject Javascript in pages loaded by clients connected to the same network.
- Redirect DNS requests to any destination (DNS spoofing).
- Secure networks from the discussed attacks.
- · Edit router settings for maximum security.
- Discover suspicious activities in networks.
- How to prevent MITM attacks.
- Discover open ports, installed services and vulnerabilities on computer systems.
- Exploit buffer over flows & code execution vulnerabilities to gain control over systems.
- Hack systems using client side attacks.
- Hack Windows using fake updates.
- Backdoor normal programs.
- Backdoor any file type such as pictures, pdf's ...etc.
- Gather information about people, such as emails, social media accounts, emails and friends.
- Hack secure systems using social engineering.
- And many More ...

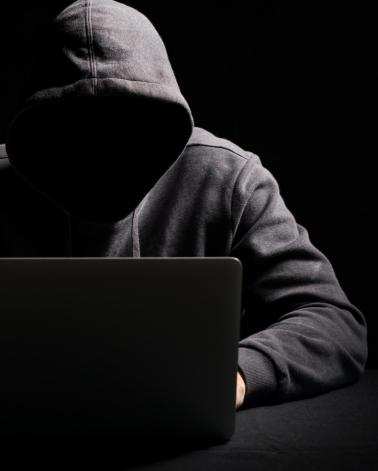

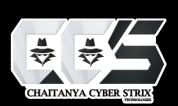

#### **NETWORKING**

#### **Introduction to Networking**

- Types of Networks
- UDP
- TCP/IP
- TCP/IP Three Way Handshake
- TCP Flags
- 1.URG
- 2.ACK
- 3. PUSH
- 4.RST
- 5.SYN
- 6.FIN

#### OSI Model (Open System Interconnection)

- 1. Application Layer
- 2. Presentation Layer
- 3. Session Layer
- 4. Transport Layer
- 5. Network Layer
- 6. Data-Link Layer
- 7. Physical Layer

#### Basic Protocols

- 1.FTP (File Transfer Protocol)
- 2.Telnet
- 3.SMTP (Simple Mail Transfer Protocol)
- 4. HTTP (Hyper Text Transfer Protocol)
- **5. HTTPS (Hyper Text Transfer Protocol Secure)**

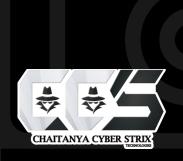

#### ETHICAL HACKING

#### **Hacker Lab Setup**

- VMware Setup in PC
- Kali Linux Installation in VMware
- Metasploitable Vulnerable Web Server
- DVWA Setup

#### Kali Linux for Hackers

- Kali Linux Overview
- Kali Linux Settings and Configuration
- Kali Linux Read, Write and Extract Permissions
- Kali Linux Basic Commands

#### Introduction to Ethical Hacking

- Types of Hackers
- Ethical Hacking Phases
- Hacking Concepts
- Security Researchers, Analysts, Auditors etc...

#### **Information Gathering (Footprinting)**

- Website Foot-printing
- Who is
- Virus total
- Shodan
- GHDB (Google Hacking Data Base)
- The Harvester tool
- Nikto Tool
- Information Gathering from Social Media
- VOIP and VPN Footprinting
- Maltego Advanced tool
- Image Metadata

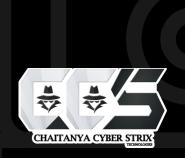

#### **NMAP Scanning (Network Scanning)**

- Network Scanning with NMAP
- Server Scanning with NMAP
- Host Discovery
- Port Discovery
- Service Version Detection
- OS Discovery

#### **Net Cat (Powerful tool for pentesters)**

- Port Scanning with Netcat (TCP and UDP)
- Chatting between two users (Initiator and listener)
- Banner grabbing (FTP and SSH) with Netcat
- File Transfer with Netcat
- Grabbing the HTTP Banner
- Windows Reverse Connection

#### **Metasploit (Pentester Tool)**

- Server Enumeration with Metasploit
- Detail Explanation of Modules
- 1. Exploit Module
- 2. Payload Module
- 3. Auxiliaries Module
- 4. Encoder Module
- 5. Evasions Module
- 6. Nops Module
- 7. Post Module

Exploiting the Victim Machine
Setting up Lhost, Rhost for getting access
Creating a payload using msfvenom

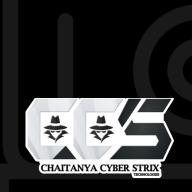

#### **Web Server Hacking**

- Scanning with NMAP
- Using Searchsploit tool for finding CVE
- Finding the exploit in Rapid7
- Using Pen testing tool (Metasploit)

#### **System Hacking**

- OS Bypassing
- Error Generation Method (Cracking Password)
- Ngrok configuration
- Windows Reverse Shell
- Windows Machine Hacking
- Getting the live screen with VNC

#### **Mobile Hacking**

- Introduction to Mobile OS
- Creating reverse shell with msfvenom
- Binding the reverse shell
- Tunnel forwarding with open-source tool
- Getting Access in WAN connection
- Getting Access in LAN connection
- Exploiting the Mobile Platforms

#### **Malware**

- Introduction to Malwares
- Types of Malware
- Virus
- Worms
- Trojans
- Crypters for hiding the malwares

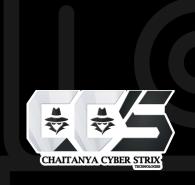

#### **Sniffing**

- Introduction to Sniffing
- Introduction to Wireshark tool
- Analyzing the data packets from Wireshark
- Introduction to Bettercap
- MAC address spoofing
- Performing MAC flooding attack
- Man-in-the-Middle Attack ARP Poisoning

#### **DOS/DDOS (Distributed Denial-of-Service Attack)**

- Introduction to Denial-of-Service attack
- Introduction to Distributed Denial-of-Service attack
- Introduction to Botnets
- Syn Flooding (DOS) attack
- Perform a DOS attack using Hping3
- Perform a DDOS attack using HOIC
- Perform a DDOS attack using LOIC

#### **Wireless Hacking**

- Wireless Encryptions
- WEP (Wired Equivalent Privacy)
- WPA (Wi-Fi Protected Access)
- WPA2 (Wi-Fi Protected Access)
- Hacking Wi-Fi Networks
- Wi-Fi Deauther Attack
- Brute forcing the WI-Fi Networks
- Introduction to Service Defined Radio

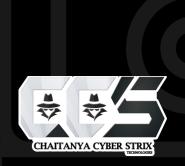

#### **Social Engineering**

- Introduction to Social Engineering
- Types of Social Engineering
- Human-based Social Engineering
- Computer based Social Engineering
- Insider Attacks
- External Attacks

#### **Password Cracking**

- Hack Windows Password using CMD
- Hack Linux Password
- Crack SSH Password
- Crack Telnet Password

#### Cryptography

- Types of Cryptography
- Symmetric Key
- Asymmetric key
- Encryption Algorithms
- Cryptography Tools (MD5 and MD6 HashCalc)
- Generate Hashes with HashCalc
- Calculate MD5 Hashes using MD5 Calculator
- Decoding and Encoding
- Hide plain text in files (Steganography)

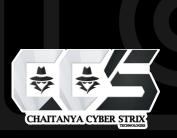